<sup>Nazwa</sup><br>cwalifikacji: **Projektowanie i programowanie urządzeń i systemów mechatronicznych**<br>cwalifikacji: E.19

Numer zadania: **01**

## Kod<br>arkusza: arkusza: **E.19-01-16.01**

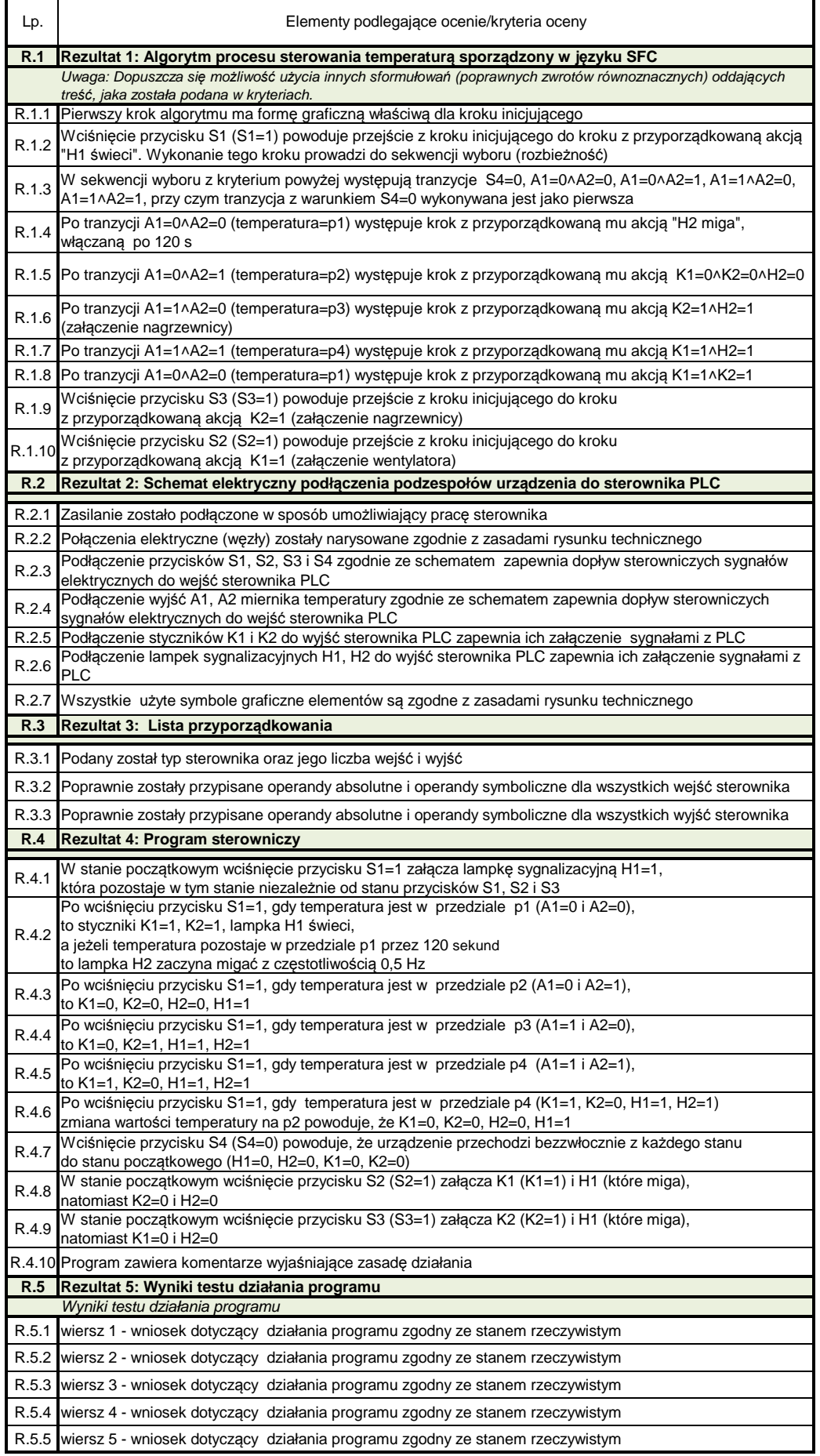